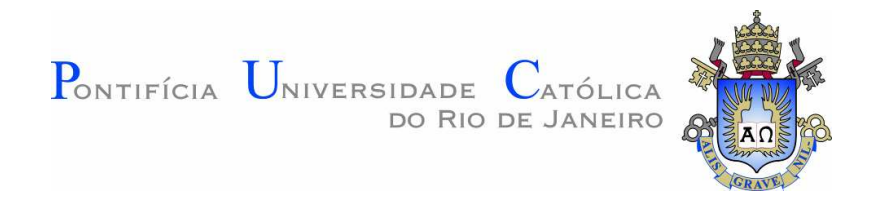

### **Rocem Pol Jiménez López**

# **Desenvolvimento de Atuadores Tridimensionais Baseados em Músculos Artificiais Dielétricos de Uma ou Múltiplas Camadas**

#### **Dissertação de Mestrado**

Dissertação apresentada como requisito parcial para obtenção do título de Mestre pelo Programa de Pós-Graduação em Engenharia Mecânica da PUC-Rio.

Orientador: Marco Antonio Meggiolaro

Rio de Janeiro Abril de 2009

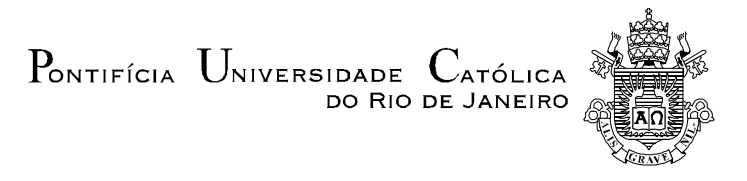

### **Rocem Pol Jiménez López**

## **Desenvolvimento de Atuadores Tridimensionais Baseados em Músculos Artificiais Dielétricos de uma ou Múltiplas Camadas**

Dissertação apresentada como requisito parcial para obtenção do grau de Mestre pelo Programa de Pós-Graduação em Engenharia Mecânica do Centro Técnico Científico da PUC-Rio. Aprovada pela Comissão Examinadora abaixo assinada.

> **Prof. Marco Antonio Meggiolaro Orientador** Departamento de Engenharia Mecânica – PUC-Rio

> **Prof. Mauro Speranza Neto**  Departamento de Engenharia Mecânica – PUC-Rio

> > **Prof. Luciano Luporini Menegaldo**

Instituto Militar de Engenharia

**Prof. José Eugenio Leal** Coordenador Setorial do Centro Técnico Científico - PUC-Rio

Rio de Janeiro, 27 de abril de 2009

Todos os direitos reservados. É proibida a reprodução total ou parcial do trabalho sem autorização da universidade, do autor e do orientador.

#### **Rocem Pol Jiménez López**

Graduou-se em Engenharia Mecatrônica Universidad Nacional de Ingeniería Lima - Perú em 2006.

#### Ficha Catalográfica

Jiménez López, Rocem Pol

 Desenvolvimento de atuadores tridimensionais baseados em músculos artificiais dielétricos de uma ou múltiplas camadas / Rocem Pol Jiménez López ; orientador: Marco Antonio Meggiolaro. – 2009.

121 f. : il. (color.) ; 30 cm

 Dissertação (Mestrado em Engenharia Mecânica)–Pontifícia Universidade Católica do Rio de Janeiro, Rio de Janeiro, 2009. Inclui bibliografia

 1. Engenharia mecânica – Teses. 2. Músculo artificial. 3. Atuadores binários. 4. Comportamento viscoelástico. 5. Visão estéreo. I. Meggiolaro, Marco Antonio. II. Pontifícia Universidade Católica do Rio de Janeiro. Departamento de Engenharia Mecânica. III. Título.

A minha mãe María, meu pai Diómodes, minha irmã Magali, meu irmão Leboni, minha avó Dionisia, meu cunhado Julio, minha sobrinha Luana e meu sobrinho

Royser.

### **Agradecimentos**

Ao Professor Marco Antonio Meggiolaro pela orientação e paciência durante o desenvolvimento do curso de mestrado.

Ao CAPES, FAPERJ e à PUC-Rio, pelos auxílios concedidos, sem os quais este trabalho não poderia ter sido realizado.

Ao Departamento de Engenharia Mecânica da PUC-Rio, pelo ensino e colaboração comigo.

A todas aquelas pessoas que contribuíram no desenvolvimento da dissertação.

#### **Resumo**

López, Rocem Pol Jiménez; Meggiolaro, Marco Antonio. **Desenvolvimento de Atuadores Tridimensionais baseados em Músculos Artificiais Dielétricos de Uma ou Múltiplas Camadas.** Rio de Janeiro, 2009. 121p. Dissertação de Mestrado - Departamento de Engenharia Mecânica, Pontifícia Universidade Católica do Rio de Janeiro.

Músculos artificiais são versáteis para o projeto de atuadores pois, assim como os músculos naturais, podem ter pequenas dimensões ou serem agrupados para alcançar maiores dimensões. A capacidade do músculo de permitir a construção de atuadores sem partes móveis permite uma grande economia de energia, evitando atritos por deslizamento, menor desgaste, e baixos ruídos.Músculos artificiais são usados para desenvolver atuadores contínuos ou binários, utilizando diversos tipos de configurações para aproveitar ao máximo as vantagens que oferecem estes materiais. Músculos artificiais eletrostrictivos, acionados por altas tensões, já estão sendo utilizados em aplicações comerciais. Circuitos eletrônicos estão sendo projetados para trabalhar com altas tensões elétricas e interagir com estes tipos de músculos. Diversos tipos de material estão sendo avaliados para a implementação destes músculos.Este trabalho visa desenvolver um atuador de configuração cilíndrica de acionamento elétrico, por efeito capacitivo. O atuador é acionado por 3 músculos artificiais em configuração paralela, construídos a partir do elastômero acrílico VHB4905, o qual possui características visco-elásticas e baixo custo de produção. São analisados distintos modelos constitutivos dos músculos, baseados em molas e amortecedores em série e em paralelo.São desenvolvidos métodos de calibragem para calcular os parâmetros dos modelos matemáticos dos músculos a partir de dados obtidos em laboratório. Um método de medição baseado em processamento de imagens e teoria de visão estéreo, desenvolvido especificamente para este trabalho, permite que a posição da extremidade do atuador seja medida de forma não-invasiva, sem interferir em seu movimento, e sem a necessidade de colocar sensores ou instrumentos de medição. Os resultados mostram que os modelos matemáticos são eficientes para descrever o comportamento do atuador.

#### **Palavras-chave**

Músculo Artificial, Atuadores binários, Comportamento Viscoelástico, Visão Estéreo.

#### **Abstract**

López, Rocem Pol Jiménez; Meggiolaro, Marco Antonio (Advisor). **Development of Three-Dimensional Actuators Based on Dielectric Artificial Muscles of One or Multiple Layers.** Rio de Janeiro, 2009. 121p. MSc Dissertation – Departamento de Engenharia Mecânica, Pontifícia Universidade Católica do Rio de Janeiro.

Artificial muscles are versatile for the actuator projects, because, as well as the natural muscles, they can have small dimensions or they are grouped to obtain big dimensions. Muscle capacity to allow construction of actuators without movable parts allows great economy of energy, avoiding attritions for sliding, lessening waste, and reducing noise.Artificial muscles are used to develop continuous or binary actuators, using different types of configurations to take advantage to the benefit that offer these materials. Eletrostrictive artificial muscles, worked by high tensions, are already being used in commercial applications. Electronic circuits are being projected to work with high electric tensions and to interact with these types of muscles. Many types of materials are being evaluated for the implementation of these muscles.This work looks for to develop a cylindrical configuration actuator of electric activation, for capacitive effect. The actuator is activated by 3 artificial muscles in parallel configuration, built starting from the acrylic elastomer VHB4905, which possesses viscouselastic characteristics and low production cost. Different models of the muscles are analyzed, based on springs and shock absorbers in series and parallel.Calibrate methods are developed to calculate parameters of the mathematical models of the muscles starting from data obtained at laboratory. Measurement method based on processing of images and theory of stereo vision, specifically developed for this work, allows no-invasive measurement of the actuator's extremity, without interfering in actuator's movement, and without the need to put sensor or measurement instruments. The results show that mathematical models are efficient to describe the behavior of the actuator.

#### **Keywords**

Artificial muscles, Binary actuators, viscous-elastic behavior, Stereo Vision.

## **Sumário**

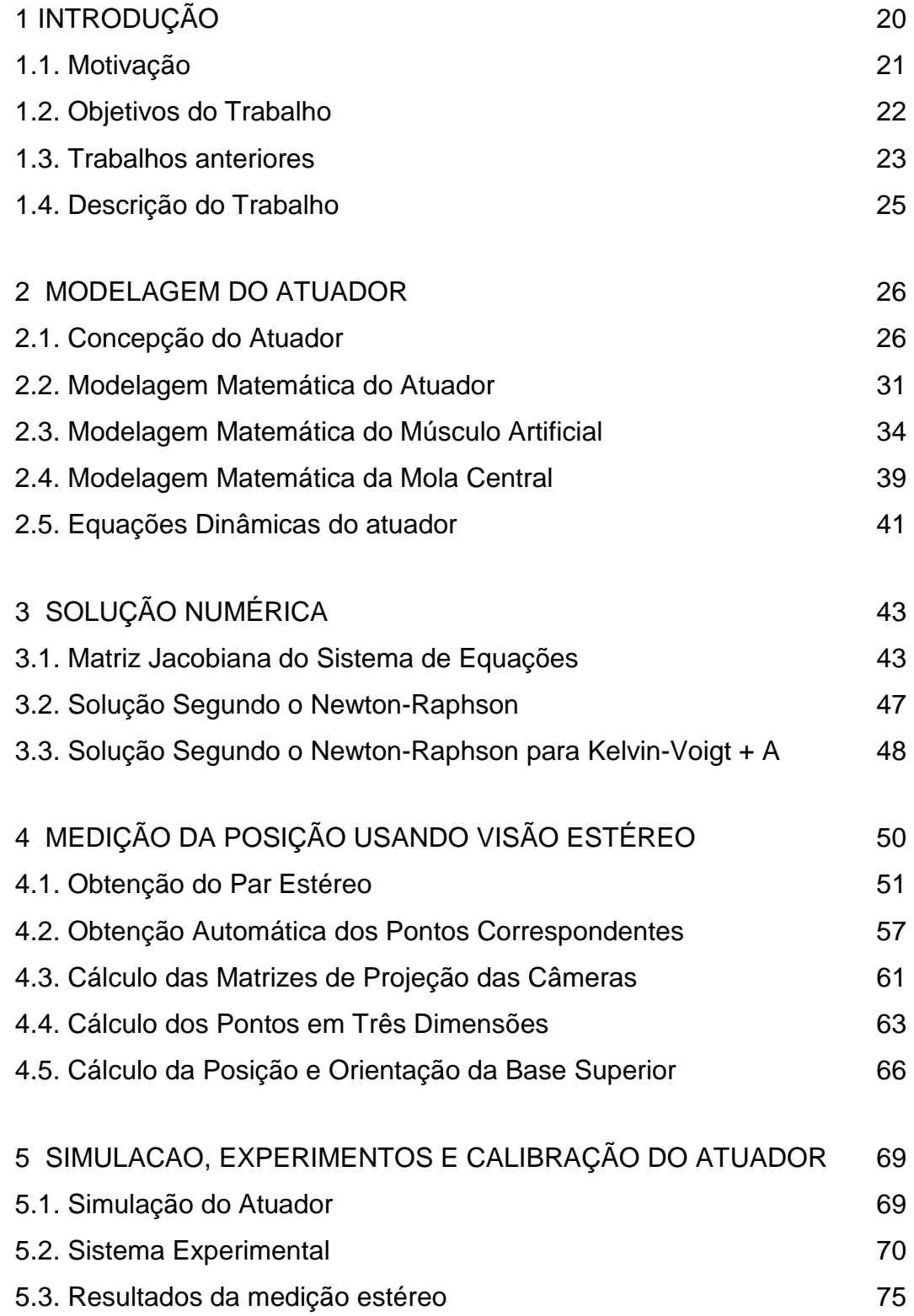

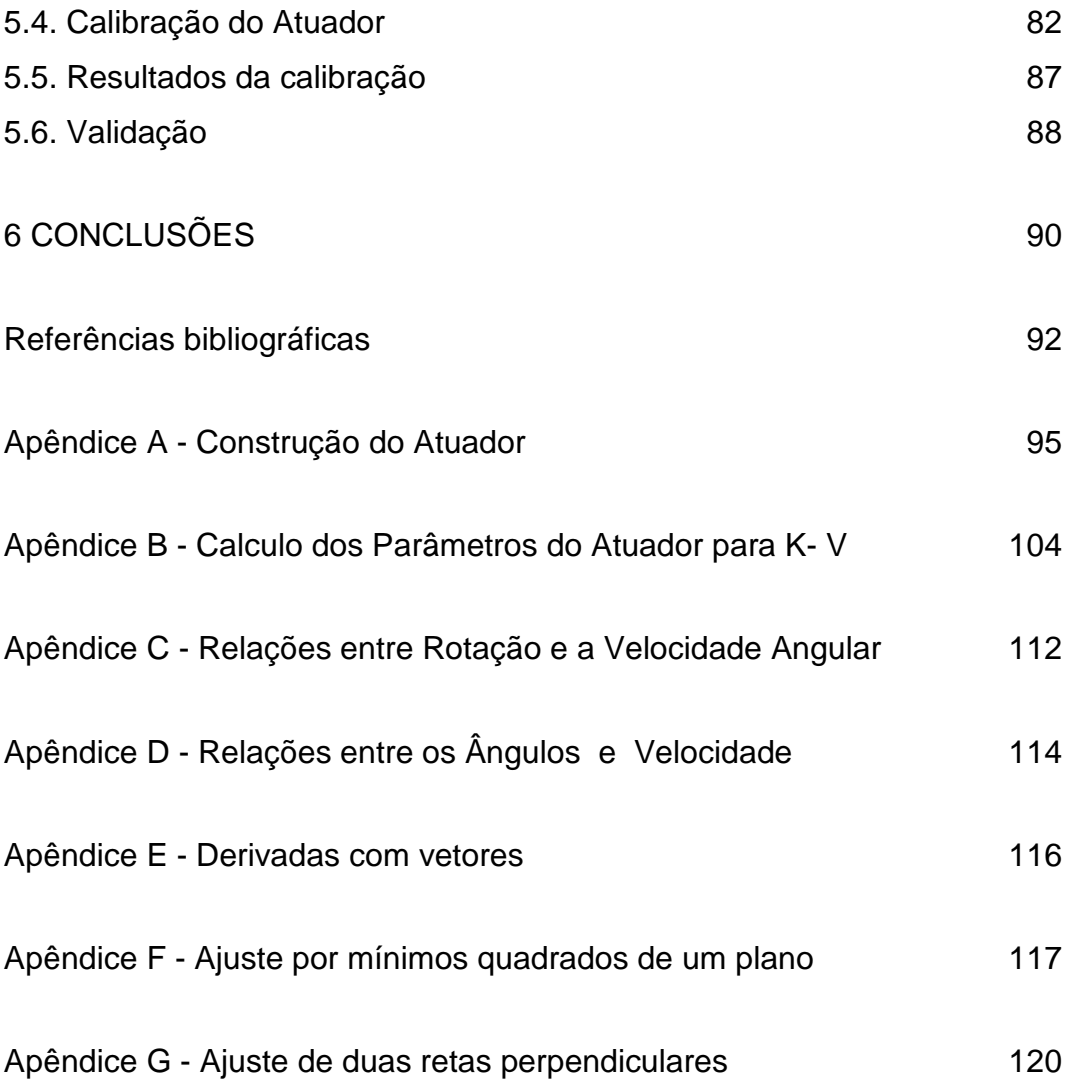

# **Lista de figuras**

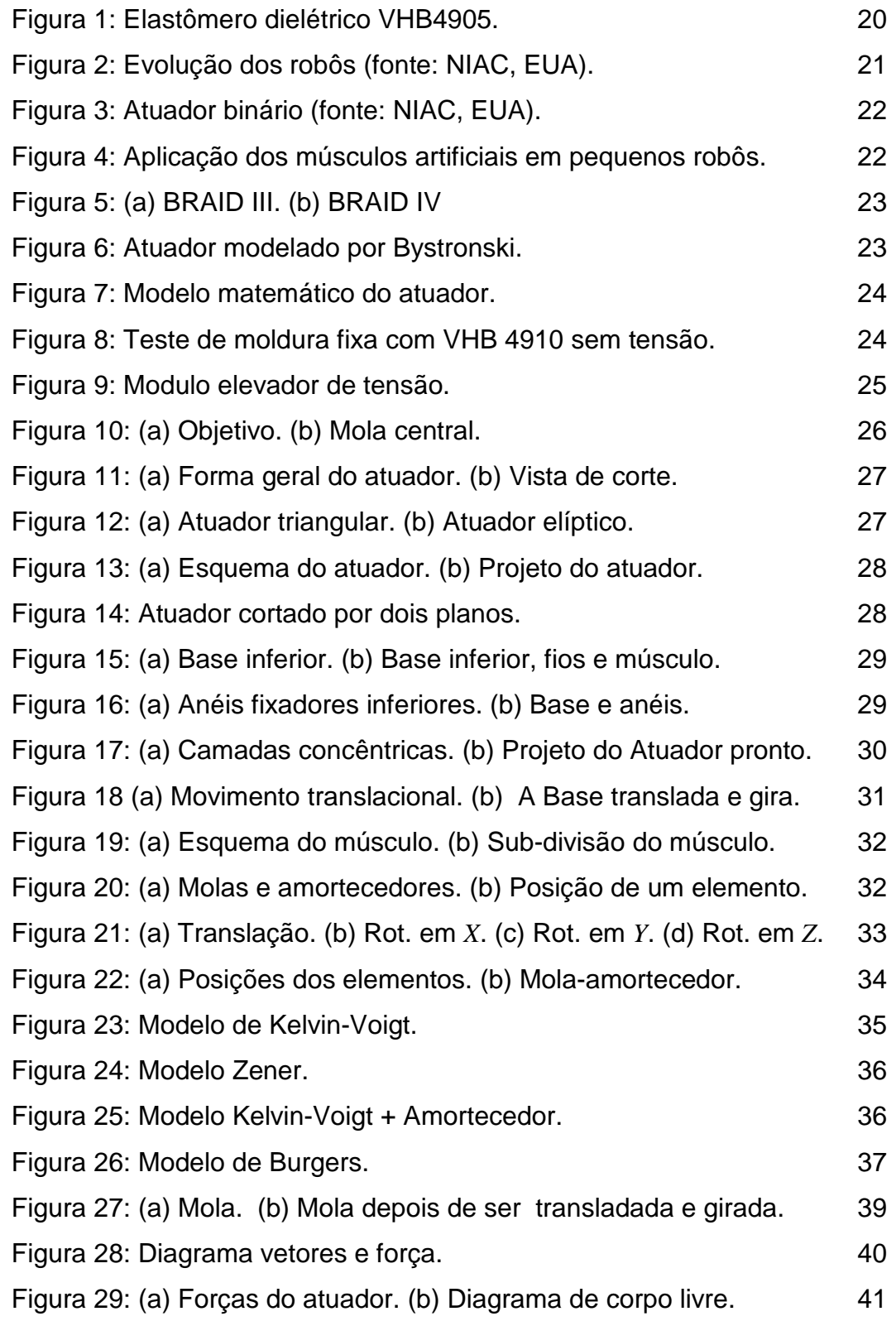

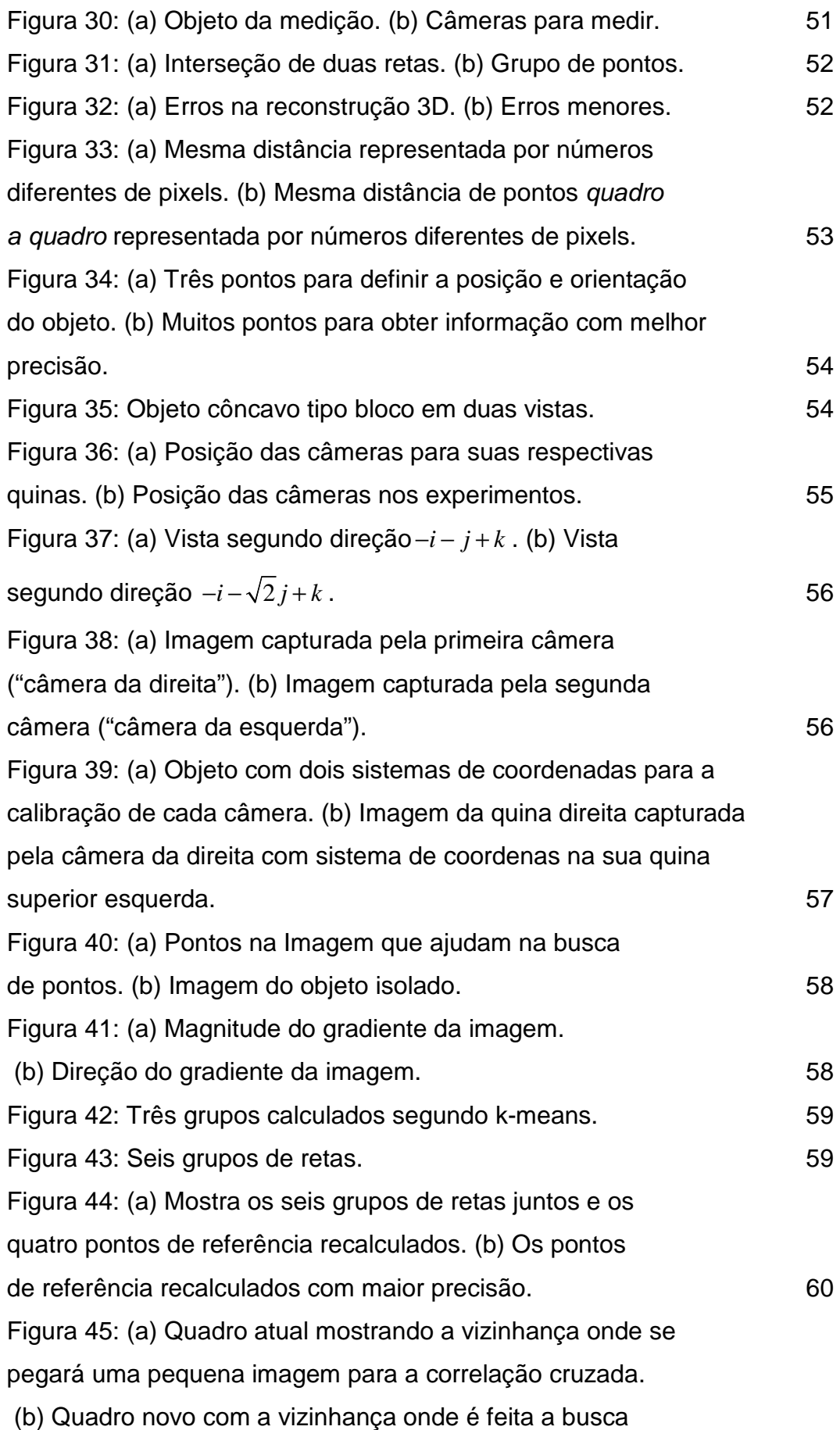

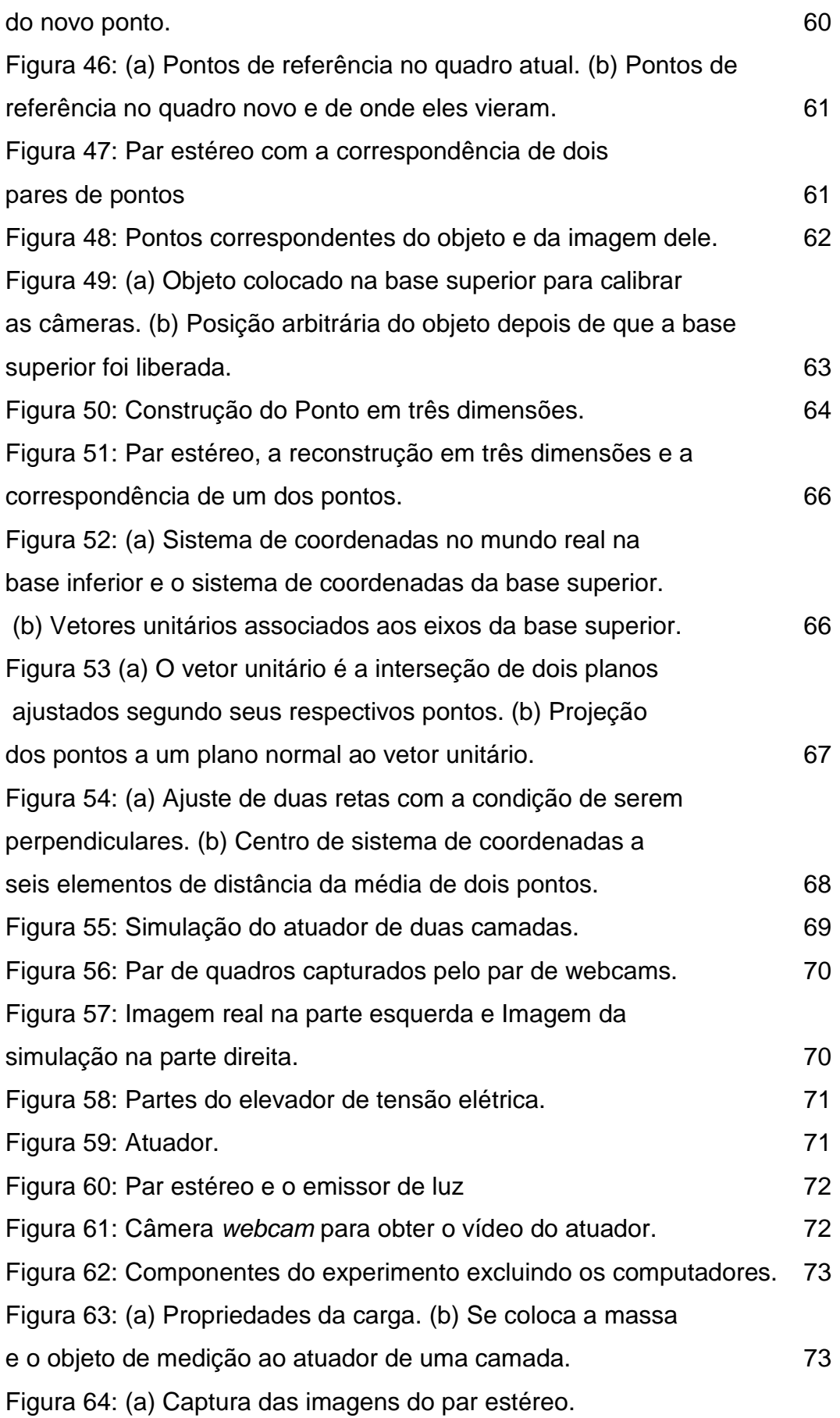

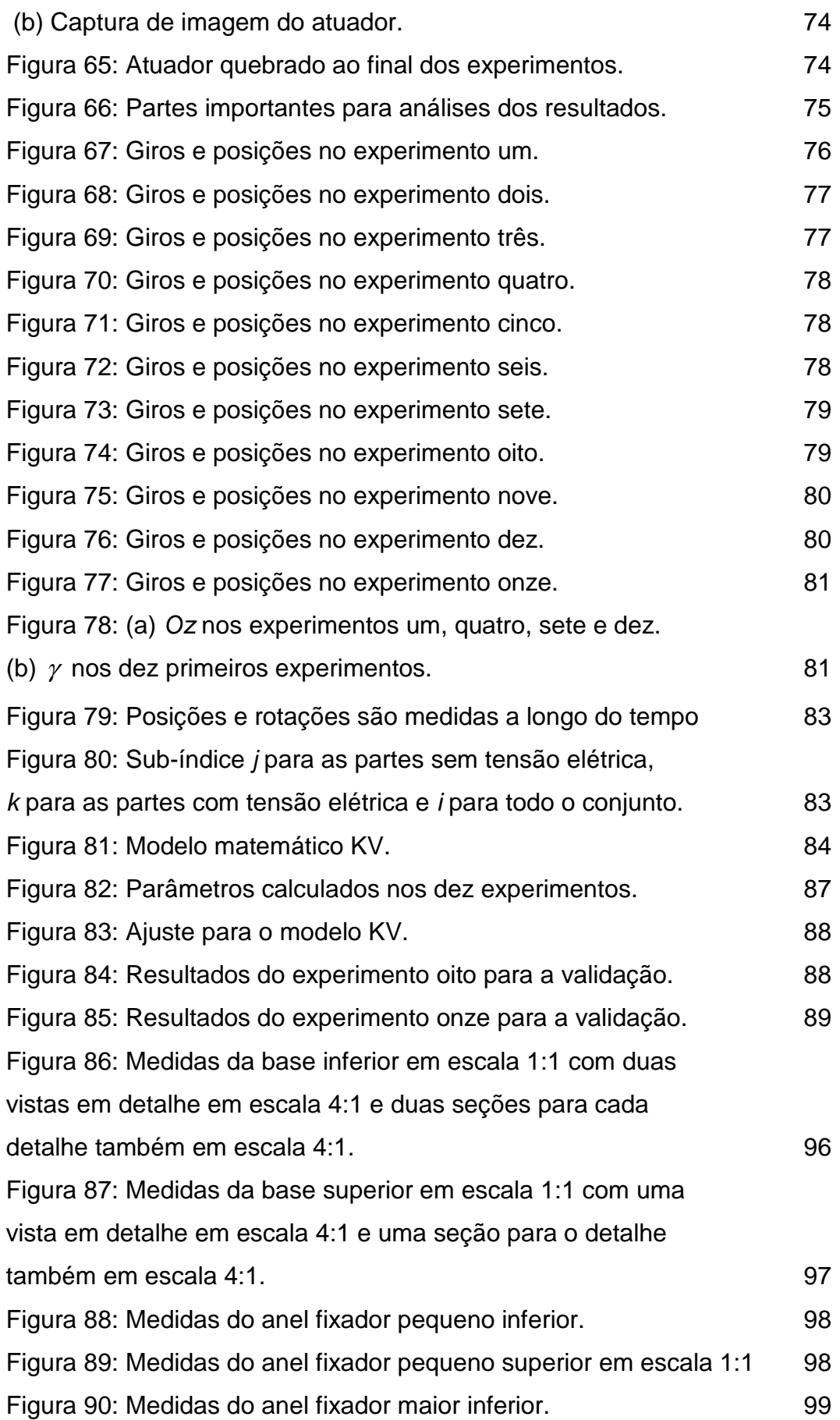

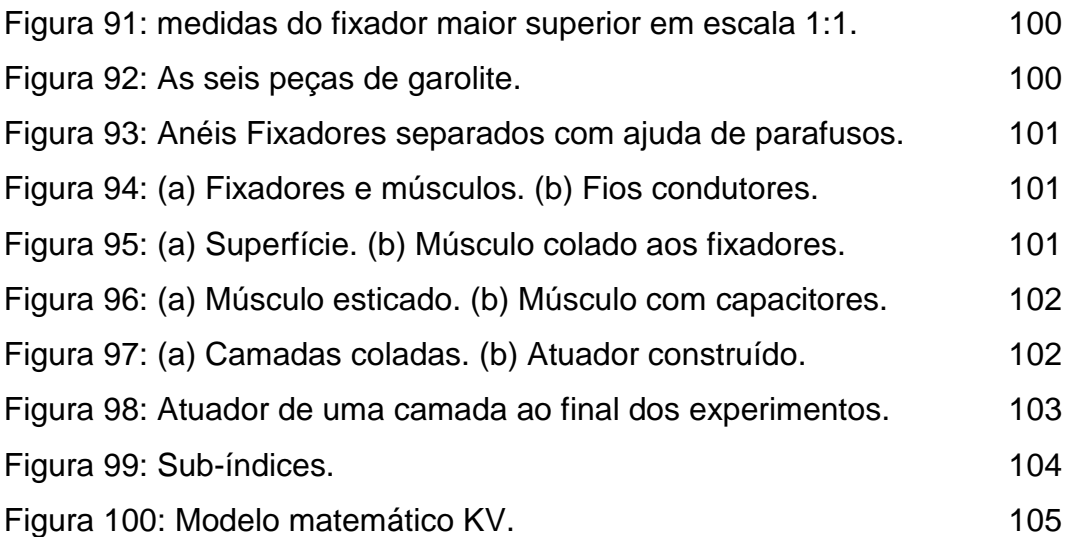

## **Lista de tabelas**

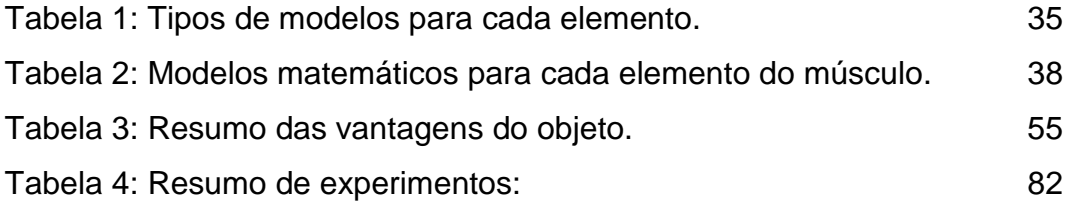

#### **Lista de símbolos**

- $\alpha$  : Giro no eixo X.
- β : Giro no eixo *Y* .
- γ : Giro no eixo *Z* .
- θ : Ângulo entre o eixo *X* e a posição final da partição número *i* .
- ∆θ : Ângulo formado entre duas partições consecutivas.
- *A* : Matriz de rotação da base superior.
- $A_{\alpha}$ : Matriz de rotação gerada pelo giro  $\alpha$ .
- *A*β : Matriz de rotação gerada pelo giro β .
- *A*γ : Matriz de rotação gerada pelo giro γ .
- *a*ˆ : Vetor unitário na direção *Z* .
- ˆ *z a* : Componente do vetor *a*ˆ no eixo *Zo* .
- $\widehat{a}_{z}$  $\overline{a}$ : Ângulo formado pelo vetor *a*ˆ e o eixo *Zo* .
- *Bi* : Vetor que indica a direção da partição número *i* do músculo.
- $\hat{b}_i$ : vetor unitário de  $B_i$ .
- $B_i$ : Modulo de  $B_i$ .
- *A*1 *i c* : Primeira constante de amortecimento do modelo KV+A na partição *i* .
- *A*2 *i c* : Segunda constante de amortecimento do modelo KV+A na partição *i* .
- *B*1 *i c* : Primeira constante de amortecimento do modelo Burgers na partição *i* .
- *B*2 *i c* : Segunda constante de amortecimento do modelo Burgers na partição *i* .
- *CBK<sup>F</sup>* :Variável auxiliar para o calculo.
- *CBK<sup>T</sup>* :Variável auxiliar para o calculo.
- *CDK<sup>F</sup>* :Variável auxiliar para o calculo.
- *CDK<sup>T</sup>* :Variável auxiliar para o calculo
- *CEI<sup>T</sup>* :Variável auxiliar para o calculo.
- *Cg* : Centro de massa da carga.
- *KVi c* : Constante de amortecimento do modelo KV para à partição número *i* .
- *KVi c* : Constante de amortecimento do modelo Zener na partição número *i* .
- *CT<sup>F</sup>* :Variável auxiliar para o calculo.
- *CT<sup>T</sup>* :Variável auxiliar para o calculo.
- *CVI<sup>F</sup>* :Variável auxiliar para o calculo.
- *CVI<sup>T</sup>* :Variável auxiliar para o calculo.
- $\mathit{CVK_F}$  :Variável auxiliar para o calculo..
- *CVK<sup>T</sup>* :Variável auxiliar para o calculo.
- *Z i c* : Constante de amortecimento do modelo Zener na partição número *i* .
- *d* : Posição do *Gg* referente ao sistema de coordenadas da base superior.
- *dA* : Derivada parcial de *A* referente a quaisquer das seis variáveis.
- $D_i$ : Vetor que inicia em  $Gg$  e termina em  $Pf_i$ .
- *i dB* : Derivada parcial de *B<sup>i</sup>* referente a quaisquer das seis variáveis.
- $d||B_i||$ : Derivada parcial de  $||B_i||$  referente a quaisquer das seis variáveis.
- $d\hat{b}_i$ : Derivada parcial de  $\hat{b}_i$  referente a quaisquer das seis variáveis.
- *dF* : Derivada parcial de *F* referente a quaisquer das seis variáveis.
- $df_i$ : Derivada parcial de  $f_i$  referente a quaisquer das seis variáveis.
- $d\mathcal{E}_i$ : Derivada parcial de  $\mathcal{E}_i$  referente a quaisquer das seis variáveis.
- $d\dot{\varepsilon}_i$ : Derivada parcial de  $\dot{\varepsilon}_i$  referente a quaisquer das seis variáveis.
- $d\ddot{\varepsilon}_i$ : Derivada parcial de  $\ddot{\varepsilon}_i$  referente a quaisquer das seis variáveis.
- *dFmol* : Derivada parcial de *Fmol* referente a quaisquer das seis variáveis.
- $dh_i$ : Derivada parcial de  $h_i$  referente a quaisquer das seis variáveis.
- $dh_i$ : Derivada parcial de  $\hat{h}_i$  referente a quaisquer das seis variáveis.
- $d\ddot{h}_i$ : Derivada parcial de  $\ddot{h}_i$  referente a quaisquer das seis variáveis.
- *i dPf* : Derivada parcial de *Pf<sup>i</sup>* referente a quaisquer das seis variáveis.
- *dO* : Derivada parcial de *O* referente a quaisquer das seis variáveis.
- *dTi* : Derivada parcial de *Ti* referente a quaisquer das seis variáveis.

*dTmol* : Derivada parcial de *Tmol* referente a quaisquer das seis variáveis.

- $d\omega_i$ : Derivada parcial de  $\omega_i$  referente a quaisquer das seis variáveis.
- $d\omega_i$ : Derivada parcial de  $\dot{\omega}_i$  referente a quaisquer das seis variáveis.
- *i* <sup>ε</sup> : Deformação da partição número *i* .
- *F* : Sistema de equações de forcas e torques.
- *i f* : Força vetorial na partição número *i* .
- *Fg* : Força de gravidade.
- *Fmol* : Força que a mola exerce à base superior.
- *H* : Vetor que contem os três vetores de giro  $\alpha$ ,  $\beta$  e  $\gamma$ .
- *i h* : Força escalar na partição número *i* .
- *I* :Matriz de inércia da carga.
- ˆ*i* : Vetor unitária no eixo *X* .
- ˆ*j* Vetor unitária no eixo *Y* .
- *JF* : Matriz Jacobiana de *F* .
- *K* : Constante de rigidez da mola central.
- $\hat{k}$ : Vetor unitário no eixo *Y*.
- *Ai k* : Constante de rigidez do modelo KV+A para a partição número *i* .
- *B*1 *i k* : Primeira constante de rigidez do modelo Burgers na partição número *i* .
- *B*2 *i k* : Segunda constante de rigidez do modelo Burgers na partição número *i* .
- *i k* : Constante de rigidez equivalente no equilibro estático.
- *KVi k* : Constante de rigidez do modelo KV para a partição número *i* .
- ˆ*ko* : Vetor unitário na direção *Zo* .
- *Z*1 *i k* : Primeira constante de rigidez do modelo Zener na partição número *i* .
- *Z* 2 *i k* : Segunda constante de rigidez do modelo Zener na partição número *i* .
- *L* : Comprimento natural da mola central.
- *i l* : Longitude natural da partição número *i* .
- *m* : Massa da carga.
- *MKV*<sub>SV</sub>: Variável auxiliar para o calculo.
- *MKV*<sub>cv</sub>: Variável auxiliar para o calculo.
- <sup>1</sup> *N<sup>K</sup>* :Variável auxiliar para o calculo.
- <sup>2</sup> *N<sup>K</sup>* :Variável auxiliar para o calculo.
- <sup>3</sup> *N<sup>K</sup>* :Variável auxiliar para o calculo.
- *O* : Centro da base superior.
- *Ox* : Primeira componente de *O* .
- *Oy* : segunda componente de *O* .
- *Oz*: quarta componente de *O* .
- $\|O\|$ : Modulo de *O*.
- *o*ˆ : Vetor unitário de *O* .
- ˆ *n o* : Vetor unitário normal ao plano definido pelo eixo *Zo* e o vetor *o*ˆ .
- $\hat{\theta}_t$ : Vetor unitário que pertence ao plano definido pelo eixo *Zo* e o vetor  $\hat{\theta}$ .
- $\rho c<sub>o</sub>$ : Constante de amortecimento por unidade de comprimento.
- *Pfi* : Ponto final da partição número *i* do músculo.
- $\rho k_a$ : Constante de rigidez por unidade de comprimento.
- *Po<sup>i</sup>* : Ponto inicial da partição número *i* do músculo.
- *Rbase* : Raio das bases.
- *RF* :Variável auxiliar para o calculo.
- *RKV*<sub>SV</sub> : Variável auxiliar para o calculo.
- *RKVCV* :Variável auxiliar para o calculo.
- *RRF* :Variável auxiliar para o calculo.
- *RRT* :Variável auxiliar para o calculo.
- *RT* :Variável auxiliar para o calculo.
- *Tmol* : Torque, referente ao centro de massa da carga, que exerce *Fmol* à carga.
- $Ti$ : Torque, referente ao centro de massa da carga, que exerce  $f_i$  à carga.
- ∆*t* : Diferencial de tempo.
- $\mu$ <sub>i</sub>: Numero de coluna numa imagem.
- *i v* : Numero de fila numa imagem.
- $\omega$ : Velocidade angular.
- $[\omega]$ :  $\omega$  ordenado em uma matriz para o produto vetorial.
- *W* : Matriz que relaciona  $\omega$  e  $\dot{H}$ .